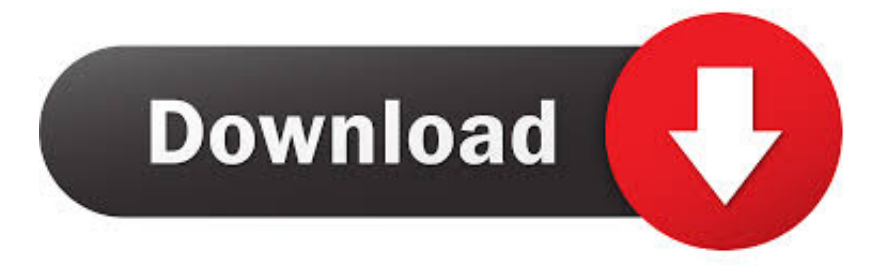

## <mark>[برنامج تحويل الفيديو الى صوت ثري يوتيوب](https://tiurll.com/1uefol)</mark>

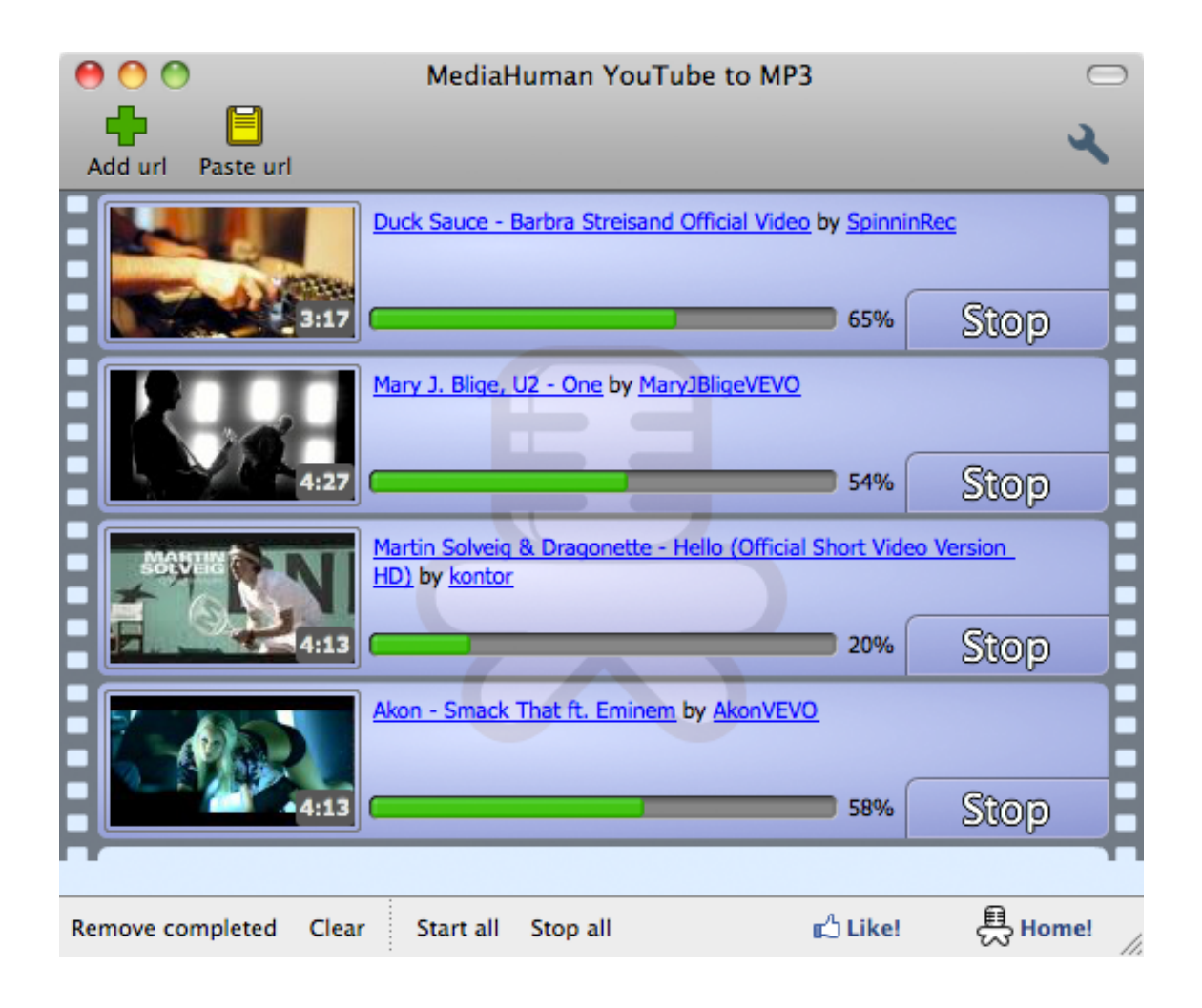

[برنامج تحويل الفيديو الى صوت ثري يوتيوب](https://tiurll.com/1uefol)

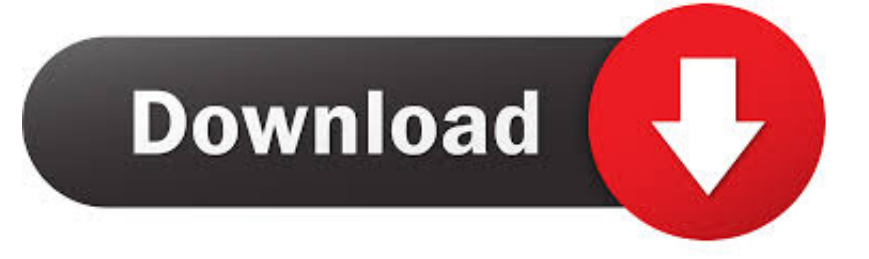

ما عليك سوى لصق عنوان URL لمقاطع الفيديو المفضلة لديك في أداة تنزيل الموسيقى وتنزيل مقاطع الفيديو عالية الجودة التي يتم تسليمها مباشرة إلى سطح المكتب.

أسهل الإنترنت عبر 3MP إلى الفيديو مقاطع تحويل يجعل لدينا المجاني YouTube محول free 7 dc reader acrobat adobe برنامج Download وأسرع من أي وقت مضى! احصل على أفضل تجربة استماع من خلال برنامج تنزيل الموسيقى.. biz ، لن تقتصر على تحويل المسارات إلى تنسيق أو Internet Explorer 9 باستخدام Flvto.. Microsoft Windows Vista تستخدم عندما فيديو؟ بدون الموسيقية مقاطعك إلى الاستماع تريد هل ..MP3 احصل !مضى وقت أي من وأسرع أسهل الإنترنت عبر 3MP إلى الفيديو مقاطع تحويل يجعل لدينا المجاني YouTube محول ..Chrome أو Firefox على أفضل تجربة استماع من خلال برنامج تنزيل الموسيقى.

## [Best Printer Rip Software For Mac](http://sappnicvibur.rf.gd/Best_Printer_Rip_Software_For_Mac.pdf)

تحميل برنامج حماية من الفيروسات مجانا ويندوز 10.. يسمح لك برنامج تنزيل الفيديوهات على YouTube بالتحويل من YouTube إلى 320 MP3 كيلوبت في الثانية ، أو أي تنسيق بديل آخر ، بحيث يمكنك نقل ملفات 3MP التي قمت بتنزيلها من سطح المكتب لديك إلى مشغل 3MP أو الهاتف أو مكتبة الموسيقى.. استخدم محولنا للحصول على الموسيقى من عدد من المواقع البديلة لاستضافة الفيديو بما في ذلك Vimeo و Dailymotion و [file sound](https://www.goodreads.com/topic/show/21901946-new-sound-file-converter-pes-2013-download-for-windows-8-pro-32bit) .عالية بجودة 3MP إلى بك الخاص الفيديو على والحصول موقع أي من URL عنوان لصق سوى عليك ما !والمزيد Facebook و Metacafe [converter pes 2013 download for windows 8 pro 32bit](https://www.goodreads.com/topic/show/21901946-new-sound-file-converter-pes-2013-download-for-windows-8-pro-32bit)

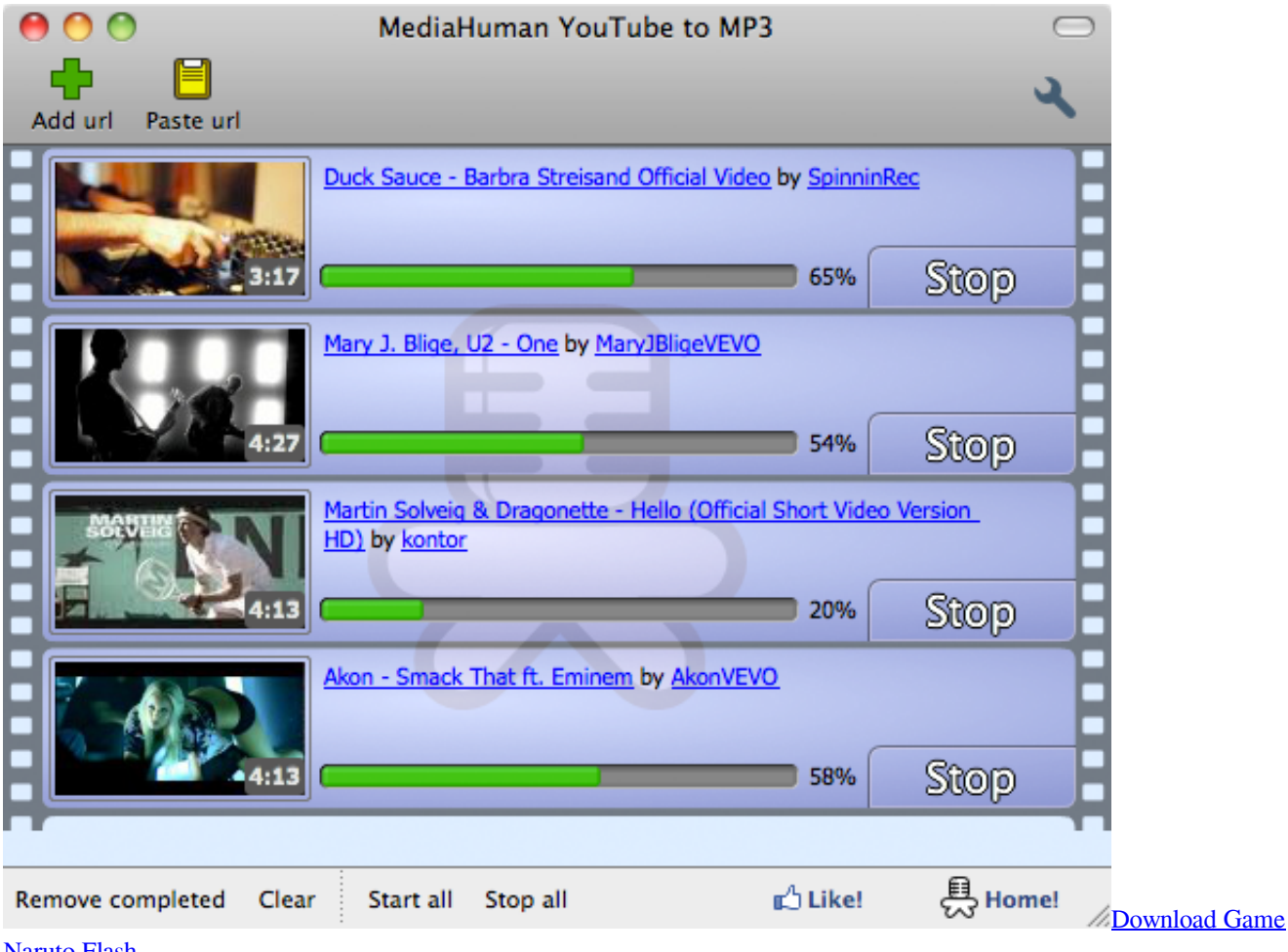

[Naruto Flash](http://inpicsamo.rf.gd/Download_Game_Naruto_Flash.pdf)

## [firmware samsung galaxy s2 gt i9100 bahasa indonesia](https://firmware-samsung-galaxy-s2-gt-i9100-bahasa-indo-98.peatix.com/view)

 سواء كنت تستخدم Linux أو MacOS أو Windows ، يمكنك بسهولة تحويل مقاطع الفيديو المفضلة لديك من YouTube إلى أكثر التنسيقات شيوعًا باستخدام محول 3MP الخاص بنا.. Microsoft Windows 8 باستخدام Internet Explorer 10 أو الأحدث أو Firefox أو Chrome.. سواء كنت تستخدم Linux أو MacOS أو Windows ، يمكنك بسهولة تحويل مقاطع الفيديو المفضلة لديك من YouTube إلى أكثر التنسيقات شيوعًا باستخدام محول .تشبه للكمبيوتر على كرافت ماين لعبة تحميل رابط ..Flvto تستخدم عندما فيديو؟ بدون الموسيقية مقاطعك إلى الاستماع تريد هل ..بنا الخاص 3MP [Download free School Ledership Program](https://hub.docker.com/r/ranttopudon/download-free-school-ledership-program)

[Mobile Intel 915gm Gms 910gml Express Chipset Family](https://ngulurtreplit.over-blog.com/2021/03/Mobile-Intel-915gm-Gms-910gml-Express-Chipset-Family.html)

ما عليك سوى لصق عنوان URL لمقاطع الفيديو المفضلة لديك في أداة تنزيل الموسيقى وتنزيل مقاطع الفيديو عالية الجودة التي يتم تسليمها مباشرة إلى سطح المكتب.. لا تتردد في استخدام محول YouTube 3MP الخاص بنا على أي نظام تشغيل.. لا تتردد في استخدام محول YouTube 3MP الخاص بنا على أي نظام تشغيل.. لا داعي للقلق ، على الرغم من الاسم ، يمكن أن يوتيوب تنزيل أيضا الموسيقى من المواقع الأخرى أيضا.. 9 أو أحدث باستخدام أو Firefox أو الأحدث أو 10 Explorer Internet باستخدام 7 Windows Microsoft ..Chrome أو ، Firefox أو ، أحدث إصدار أو 7 Safari Chrome. e828bfe731 [Лицензионный Ключ Для Vmware 8](http://unedfrosva.unblog.fr/2021/03/12/лицензионный-ключ-для-vmware-8-new/)

e828bfe731

[تحميل ويندوز 7 عربي كامل اصلي بت على فلاش](https://sleepy-lowlands-08120.herokuapp.com/--7------.pdf)